## 15 stratégies pour soutenir l'intégration en utilisant EspacesÉDU

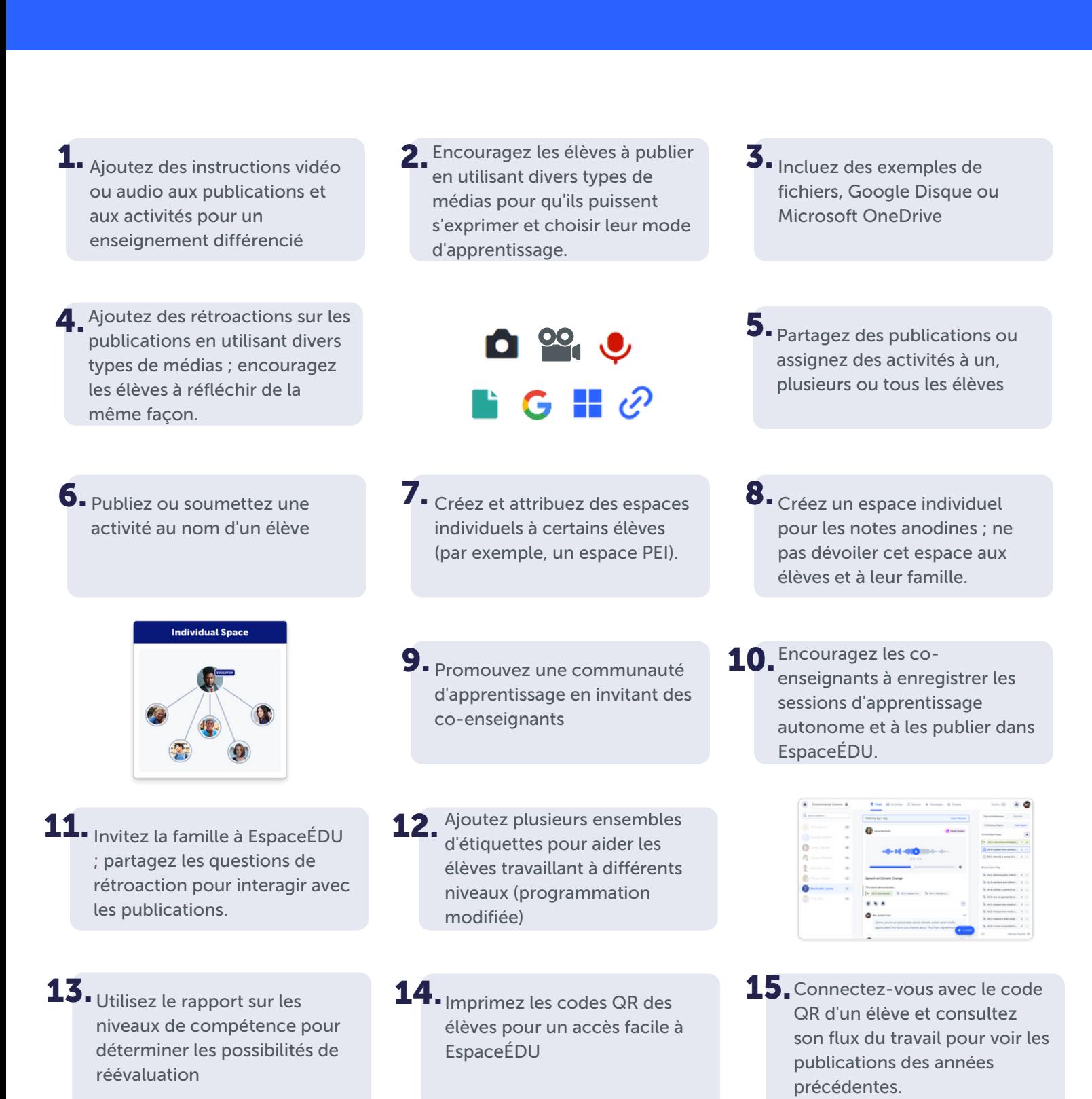

EspacesÉDU

i!